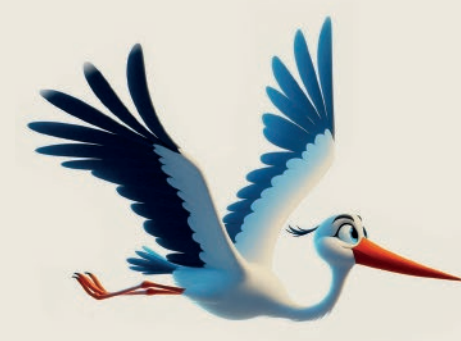

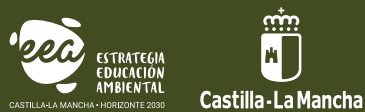

Programa de actividades de educación y divulgación ambiental para la provincia de Ciudad Real

## VERANOS ECODIVERTIDOS 2024

1 - 5 DE JULIO **NACIDOS DE 2015 A 2017**

8 - 12 DE JULIO **NACIDOS DE 2012 A 2014**

**NOMBRE Y APELLIDOS DE LA PERSONA SOLICITANTE: (MADRE / PADRE / TUTOR)**

**DIRECCIÓN: POBLACIÓN:**

**CÓDIGO POSTAL: TELÉFONO: E-MAIL:**

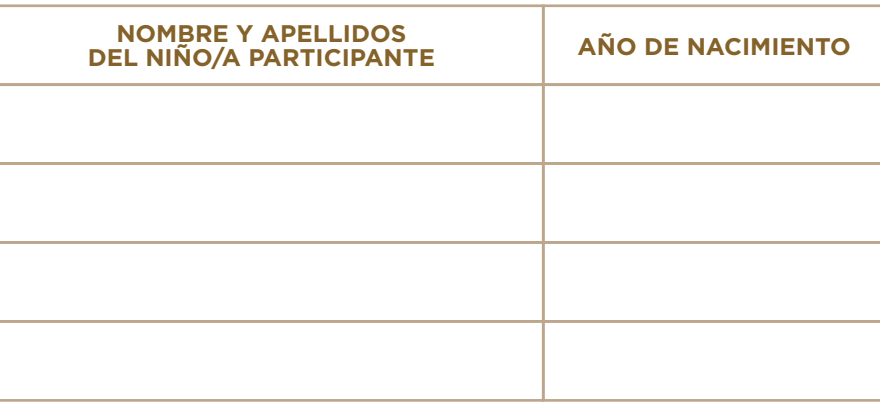

En cumplimiento de la normativa de protección de datos, se advierte de los siguientes extremos:

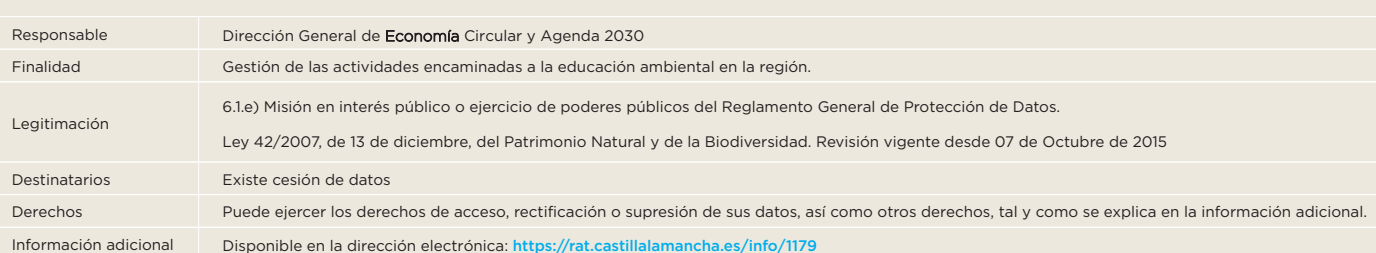

AUTORIZO a la empresa que desarrolla la actividad a tomar imágenes y a hacer uso de estas, en el ejercicio de sus funciones educativas, mediante su posible publicación en los siguientes medios: revista, página web institucional de la JCCM <https://educacionambiental.castillalamancha.es>, <https://www.castillalamancha.es> , redes sociales, documentos informativos de la actividad por parte de la Consejería de Desarrollo Sostenible de la Junta de Comunidades de Castilla-La Mancha (trípticos, carteles), informes o documentos para otras administraciones públicas y/o medios audiovisuales."

## **FIRMA DEL RESPONSABLE**